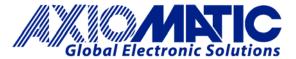

## **ELECTRONIC ASSISTANT® INSTALLATION INSTRUCTIONS**

To access the Electronic Assistant software and associated user manuals, go to the LOG-IN tab on the Axiomatic website. <a href="http://www.axiomatic.com">http://www.axiomatic.com</a>

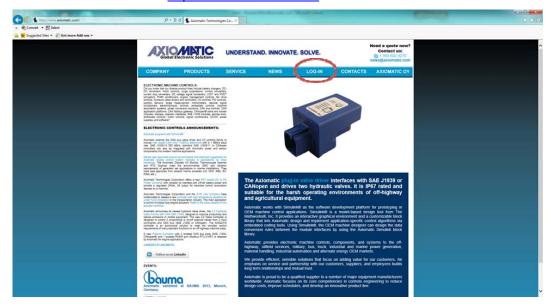

The access password is as follows.

Username: customer Password: trillium

Scroll down the page to the *Electronic Assistant Downloads* section of the user.html page. The basic set of downloads includes the following items:

- User Manual UMAX07050X
- Electronic Assistant Program V4.5.XX.Y (The latest version will be on the website.)
- USB-CAN Drivers
- User Manual UMAX070501SCO
- CAN Assistant Scope V2.X.Y
- User Manual UMAX070501VIS
- CAN Assistant Visual V2.X.Y

## **ELECTRONIC ASSISTANT® DOWNLOADS**

| ELECTRONIC ASSISTANT® SERVICE TOOL             | TYPE             | DOWNLOADS                          |
|------------------------------------------------|------------------|------------------------------------|
| Software License Agreement                     | Document         | License_Agreement_Axiomatic        |
| Electronic Assistant® and USB-CAN Converter    | User Manual      | UMAX07050X                         |
| Using the EA with Windows 7                    | Application Note | EA and Windows 7                   |
| Electronic Assistant®                          | Program          | ElectronicAssistantSetup V4.5.59.0 |
| USB-CAN Drivers                                | Drivers          | USBCANDrivers                      |
| CAN Assistant – Scope                          | User Manual      | UMAX070501SCO                      |
| CAN Assistant – Scope                          | Program          | CANAssistantScopeSetup V2.0.1      |
| CAN Assistant - Visual                         | User Manual      | UMAX070501VIS                      |
| CAN Assistant - Visual                         | Program          | CANAssistantVisualSetup V2.0.1     |
| CAN Assistant – SDK (Software Development Kit) | User Manual      | UMAX070501SDK                      |
| CAN Assistant – SDK (Software Development Kit) | Program          | USBCAN SDK V1.03                   |
| Declaration of Conformity - RoHS Directive     | DOC              | DOC-RoHS-AX070502                  |

Form: AX070502II-11/23/13